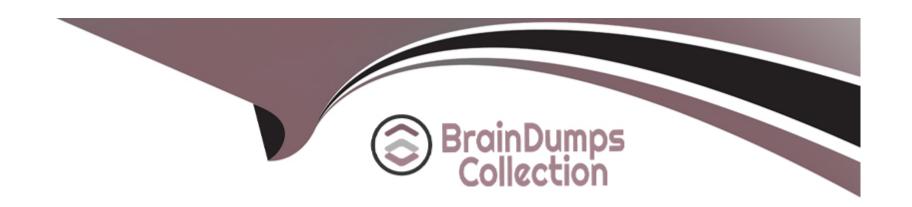

# Free Questions for P11-101 by braindumpscollection

Shared by Workman on 15-04-2024

For More Free Questions and Preparation Resources

**Check the Links on Last Page** 

# **Question 1**

**Question Type:** MultipleChoice

By default (without special permission from PayPal), how many authorizations can be done from an Order transaction?

#### **Options:**

**A-** 1

**B-** 2

**C-** 3

**D-** 4

#### **Answer:**

Α

# **Question 2**

**Question Type:** MultipleChoice

### **Question 3**

#### **Question Type:** MultipleChoice

A customer purchases a shirt for \$100 and a jacket for \$200. You ship the shirt the same day. but before the jacket is shipped, the customer cancels the jacket after payment has been authorized. Select the correct sequence of operations.

1. DoAuthorization (\$100)

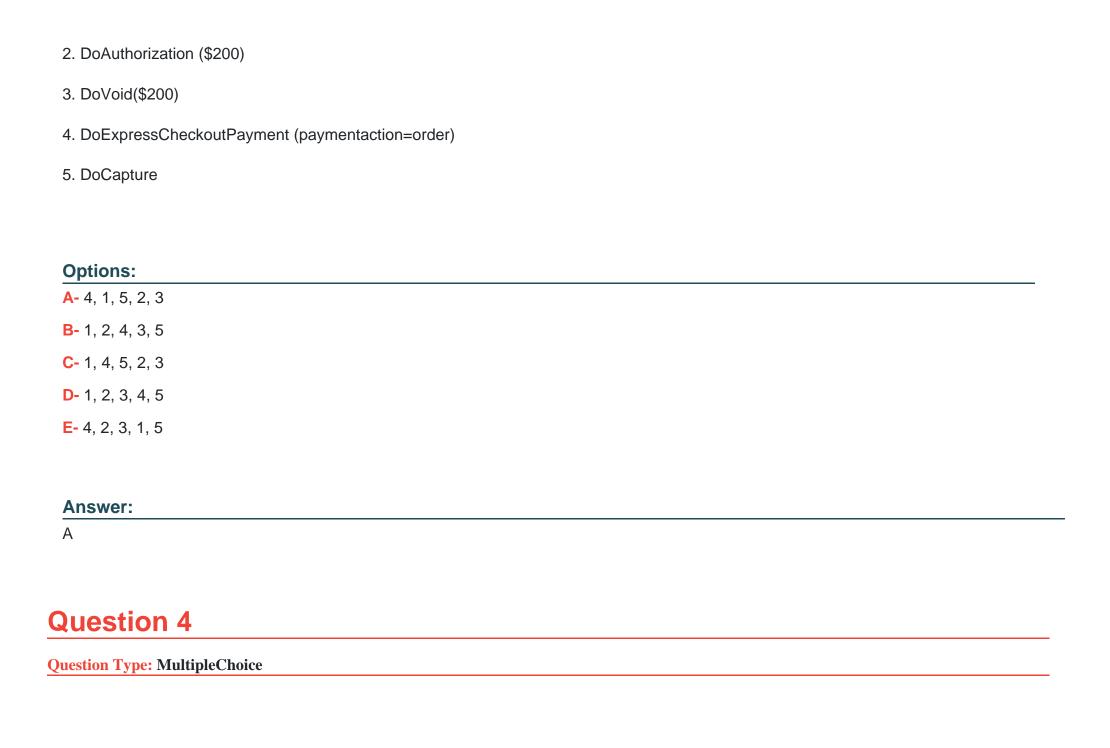

Once PayPal has sent the CallbackRequest to your server, you then reply to PayPal. What is the value that is sent for the variable METHOD?

#### **Options:**

- A- Callback
- **B-** CallbackRequest
- C- CallbackResponse
- D- callbackupdate
- E- CallbackReply

#### **Answer:**

С

# **Question 5**

**Question Type:** MultipleChoice

When using the Order > Authorization > Capture flow of transaction processing, how do you Authorize an order?

| Options:                            |                                                                                                 |
|-------------------------------------|-------------------------------------------------------------------------------------------------|
| A- Click the Authorize button in yo | ur PayPal account                                                                               |
| B- UsetheDoAuthorization API ca     |                                                                                                 |
| C- Use the DoCapture API call       |                                                                                                 |
| D- Use the AuthorizeNow API call    |                                                                                                 |
| Answer:                             |                                                                                                 |
| В                                   |                                                                                                 |
|                                     |                                                                                                 |
|                                     |                                                                                                 |
| Question 6                          |                                                                                                 |
|                                     |                                                                                                 |
| Question Type: MultipleChoice       | owable values when using the STATUS variable to search for transactions with a specific status? |

| A- Denied                                 |                                                                              |  |
|-------------------------------------------|------------------------------------------------------------------------------|--|
| B- Expired                                |                                                                              |  |
| C- Failed                                 |                                                                              |  |
| D- Pending                                |                                                                              |  |
| E- Reversed                               |                                                                              |  |
| F- Void                                   |                                                                              |  |
|                                           |                                                                              |  |
| Answer:                                   |                                                                              |  |
| A, D, E                                   |                                                                              |  |
| , , , , , , , , , , , , , , , , , , ,     |                                                                              |  |
| 7, 0, 1                                   |                                                                              |  |
|                                           |                                                                              |  |
| Question 7                                |                                                                              |  |
| Question 7  Question Type: MultipleChoice |                                                                              |  |
| Question 7  Question Type: MultipleChoice | ou receive a "10002 - security header is invalid" error response. This means |  |
| Question 7  Question Type: MultipleChoice | ou receive a "10002 - security header is invalid" error response. This means |  |
| Question 7  Question Type: MultipleChoice | ou receive a "10002 - security header is invalid" error response. This means |  |

- B- You are not signed up for PayPal Pro
- C- You are posting from a non-secure website
- D- You are sending Direct Payment Data to an ExpressCheckout URL

#### **Answer:**

Α

### **Question 8**

**Question Type:** MultipleChoice

With which of the following payment methods can a merchant accept payment securely without maintaining a PC I-compliant website?

#### **Options:**

- A- Credit card information processed through merchant's web server
- B- Debit card information processed through merchant's web server
- C- Payment card information collected on payment provider's web site
- D- All of the above

| Λ | n | 0  |   | _ | 100 |  |
|---|---|----|---|---|-----|--|
| н | ш | SI | w | ㄷ |     |  |

С

### **To Get Premium Files for P11-101 Visit**

https://www.p2pexams.com/products/p11-101

### **For More Free Questions Visit**

https://www.p2pexams.com/paypal/pdf/p11-101

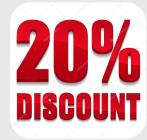